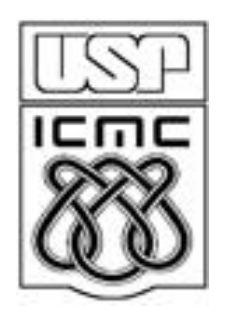

# NOÇÕES DE INFERÊNCIA **ESTATÍSTICA**

2014

Inferir significa fazer afirmações sobre algo desconhecido.

A inferência estatística tem como objetivo fazer afirmações sobre uma característica de uma população a partir do conhecimento de dados de uma parte desta população (isto é, uma amostra de n observações).

A população é representada por uma distribuição de probabilidade com parâmetro(s) cujo(s) valor(es) é (são) desconhecido(s).

Fazemos inferências sobre o(s) parâmetro(s).

Se  $\theta$  é um parâmetro da distribuição de uma v. a. X e X<sub>1</sub>,...,X<sub>n</sub> é uma amostra desta distribuição, encontramos três problemas típicos:

## 1. Estimação pontual

Apresentar um valor para  $\theta$ , que é uma função da amostra X<sub>1</sub>,...,X<sub>n</sub> ("cálculo" de θ), chamada de estimador de  $\theta$ .

Espera-se que o estimador tenha boas propriedades: (i) em média esteja próximo de  $\theta$ , (ii) o estimador se aproxima de  $\theta$  quando n aumenta, ...

2. Estimação intervalar

Apresentar um intervalo de possíveis valores para  $\theta$ , chamado de intervalo de confiança. Os limites do intervalo são funções da amostra  $\mathsf{X}_1, ..., \mathsf{X}_\mathsf{n}$  (são aleatórios).

 $\theta$  ?

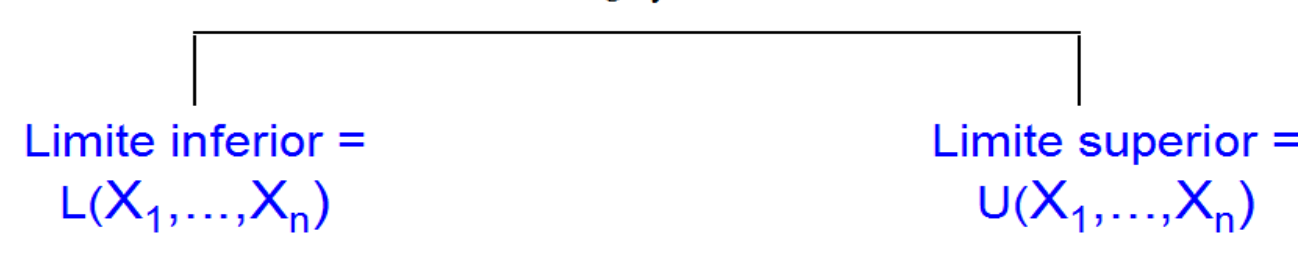

A probabilidade de que o intervalo contenha  $\theta$  deve ser alta.

A amplitude do intervalo deve ser tão pequena quanto possível (intervalo mais preciso).

3. Teste de hipóteses

Uma hipótese estatística (H) é uma afirmação sobre  $\alpha$  valor de  $\theta$ . Pode ser verdadeira ou falsa.

Se  $\theta$  é a probabilidade de sucesso no modelo binomial, H:  $\theta = \frac{1}{2}$ , H:  $\theta \neq \frac{1}{2}$  e H:  $\theta > \frac{3}{4}$  são exemplos de hipóteses.

Com base na amostra  $X_1,...,X_n$ , formulamos uma regra de decisão que permita concluir pela rejeição ou não rejeição (aceitação) de H. A decisão pode ser correta ou errada.

## Estimação pontual – método de substituição

(a). Distribuição binomial.  $X \sim B(n, p)$ . Vimos que  $E(X) = np$ .

 $=\frac{1}{n}\sum_{i=1}^{n}X_{i}=% \frac{1}{n}X_{i}$ *n i Xi n*  $p: X$ 1 proporçãoamostral de sucessos. 1 Um estimador para  $p$ :

(b). Distribuição de Poisson.  $X \sim Po(\mu)$ . Vimos que  $E(X) = \mu$ .

Um estimador para  $\mu$ : X.

(c). Distribuição exponencial.  $X \sim Ex(\lambda)$ . Vimos que  $E(X) = 1 / \lambda$ .

. 1 Um estimador para  $\lambda$ : *X*  $\lambda$  :  $=$ 

(d). Distribuição normal.  $X \sim N(\mu, \sigma^2)$ . Vimos que  $E(X) = \mu e \text{ Var}(X) = \sigma^2$ .

Um estimador para  $\mu: X$ . Um estimador para  $\sigma^2: s^2 = \frac{1}{\sigma^2} \sum_{i=1}^N (X_i - \overline{X})^2$ . 1 1 Um estimador para  $\sigma^2$ :  $s^2 = \frac{1}{\sigma^2} \sum_{i=1}^N (X_i - \overline{X})^2$ 1  $x^2$  :  $s^2 = \frac{1}{n-1} \sum_{i=1}^{n} (X_i -$ - $=$ *n i*  $X_i - X$ *n*  $\sigma^2$  : *s* 

Obs. Existem outros métodos de estimação.

## Teste de hipóteses

Exemplo. Uma indústria adquire de um certo fabricante pinos cuja resistência média à ruptura é especificada em 60 unid. (valor nominal da especificação). Em um determinado dia a indústria recebeu um grande lote de pinos e a equipe técnica da indústria deseja verificar se o lote atende às especificações.

H<sub>0</sub>: O lote atende às especificações (Hipótese nula). H<sub>1</sub>: O lote não atende às especificações (Hipótese alternativa).

A v. a. X (resistência à ruptura) é tal que  $X \sim N$  ( $\mu$ , 25). O problema pode ser resolvido testando as hipóteses

 $H_0$ :  $\mu = 60$  (hipótese simples: um único valor) e  $H_1$ :  $\mu \neq 60$  (hipótese composta: mais de um valor) Uma hipótese estatística é uma afirmação sobre o(s) parâmetro(s) da distribuição de probabilidade de uma característica (v. a. X) da população.

Um teste de uma hipótese estatística é um procedimento ou regra de decisão que nos possibilita decidir por  $H_0$  ou  $H_1$  com base na amostra  $X_1,...,X_n$ .

Exemplo. A equipe técnica da indústria decidiu retirar uma amostra aleatória de tamanho n = 16 do lote recebido. A resistência de cada pino foi medida e foi calculada a resistência média  $\bar{X}$  (estimador de  $\mu$ ), que será utilizada para realizar o teste (estatística de teste). Podemos afirmar que

$$
\overline{X} \sim N\left(\mu, \frac{25}{16}\right).
$$

Obs. Se  $X_1, X_2, ..., X_n$ é uma amostra de uma distribuição  $N(\mu, \sigma^2)$ , então a média amostral tem distribuição  $N(\mu, \sigma^2/n)$ .

Para quais valores d $\bar{\mathbf{x}}$  a equipe técnica deve rejeitar  $H_0$  e portanto rejeitar o lote?

Região crítica (R<sub>c</sub>) ou região de rejeição é o conjunto de valores assumidos pela estatística de teste para os quais a hipótese nula é rejeitada. Seu complementar é a região de aceitação (R<sub>a</sub>).

Exemplo. Se o lote está fora de especificação, isto é, se H<sub>1</sub>:  $\mu \neq 60$  for verdadeira, espera-se que a média amostral seja inferior ou superior a 60 unid.

A equipe técnica decidiu adotar a seguinte regra: rejeitar  $H_0$  se  $\bar{x}$  for maior do que 62,5 unid. ou menor do que 57,5 unid. As duas regiões são

$$
R_c = \{ \overline{X} > 62,5 \text{ ou } \overline{X} < 57,5 \} : \text{região de rejeição de H}_0 \text{ e}
$$
\n
$$
R_a = \{ 57,5 \le \overline{X} \le 62,5 \} : \text{região de aceitação de H}_0.
$$

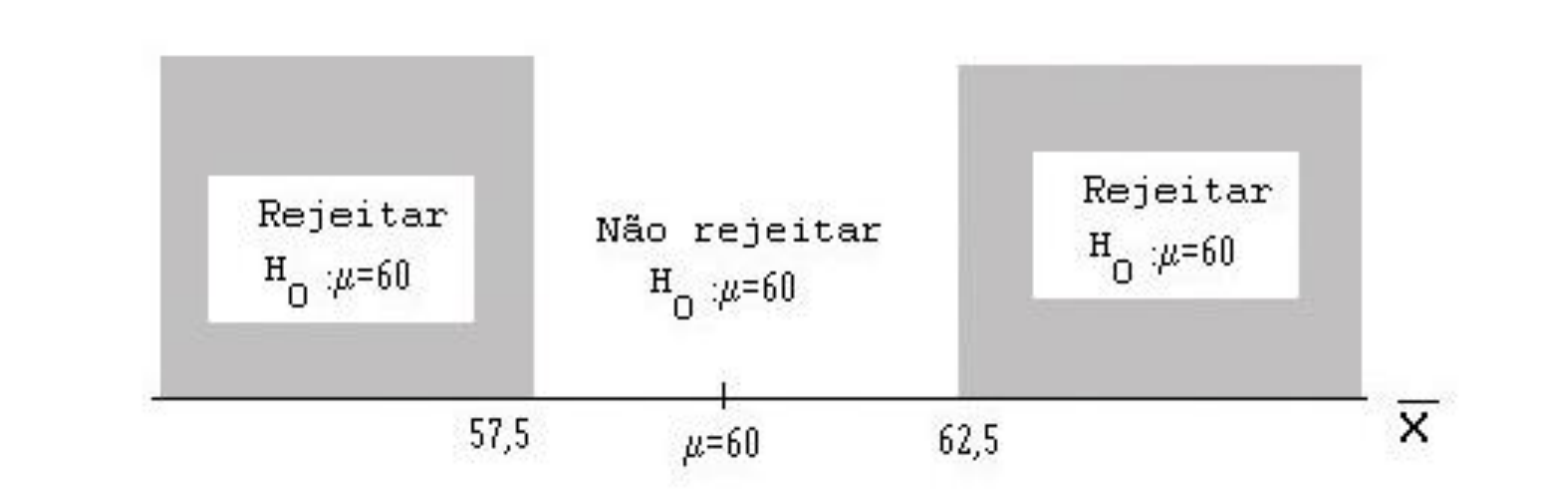

Procedimento (teste):

Se  $\bar{x} \notin R_c$ , não se rejeita (aceita - se)  $H_0$ . Se  $\bar{x} \in R_c$ , rejeita - se H<sub>0</sub>;

Erro tipo I: rejeitar  $H_0$  quando  $H_0$  é verdadeira.

Erro tipo II: não rejeitar (aceitar)  $H_0$  quando  $H_0$  é falsa.

Exemplo. As hipóteses são  $H_0$ : O lote atende às especificações;  $H_1$ : O lote não atende às especificações.

Erro tipo I: rejeitar o lote sendo que ele está de acordo com as especificações.

Erro tipo II: não rejeitar (aceitar) o lote sendo que ele não está de acordo com as especificações.

Quadro resumo:

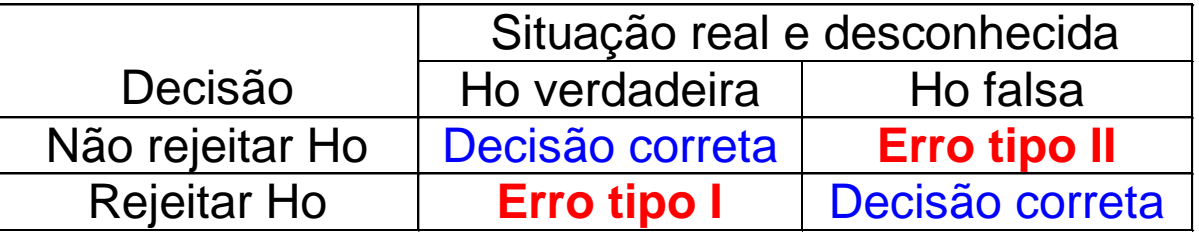

 $P(\text{Error tipo I}) = \alpha$  (nível de significância).

 $\alpha = P(\text{Rejectar } H_0; H_0 \text{) vector}$ 

 $= P(N$ ão rejeitar  $H_0$ ;  $H_1$  verdadeira).  $P(\text{Error tip}{} o \text{II}) = \beta = P(\text{Não rejeitar } H_0; H_0 \text{ falsa})$ 

 $1 - \beta = P(\text{Rejectar } H_0; H_0 \text{ é falsa})$  : poder do teste.

Obs. Quanto maior o poder, melhor o teste.

Exemplo. As hipóteses são H<sub>0</sub>:  $\mu = 60$  e H<sub>1</sub>:  $\mu \neq 60$ . Logo,

$$
\alpha = P(\overline{X} > 62.5 \text{ ou } \overline{X} < 57.5; H_0 : \mu = 60).
$$

Se H<sub>0</sub> for verdadeira, então  $\overline{X} \sim N(60, 25/16)$ .

Calculamos o nível de significância:

Calculamos o nível de significância:  
\n
$$
\alpha = P(\overline{X} > 62,5; H_0: \mu = 60) + P(\overline{X} < 57,5; H_0: \mu = 60)
$$
\n
$$
= P\left(\frac{\overline{X} - 60}{\sqrt{25/16}} > \frac{62,5 - 60}{\sqrt{25/16}}\right) + P\left(\frac{\overline{X} - 60}{\sqrt{25/16}} < \frac{57,5 - 60}{\sqrt{25/16}}\right)
$$
\n
$$
= P(Z > 2,00) + P(Z < -2,00) = 0,02275 + 0,02275 = 0,0455.
$$

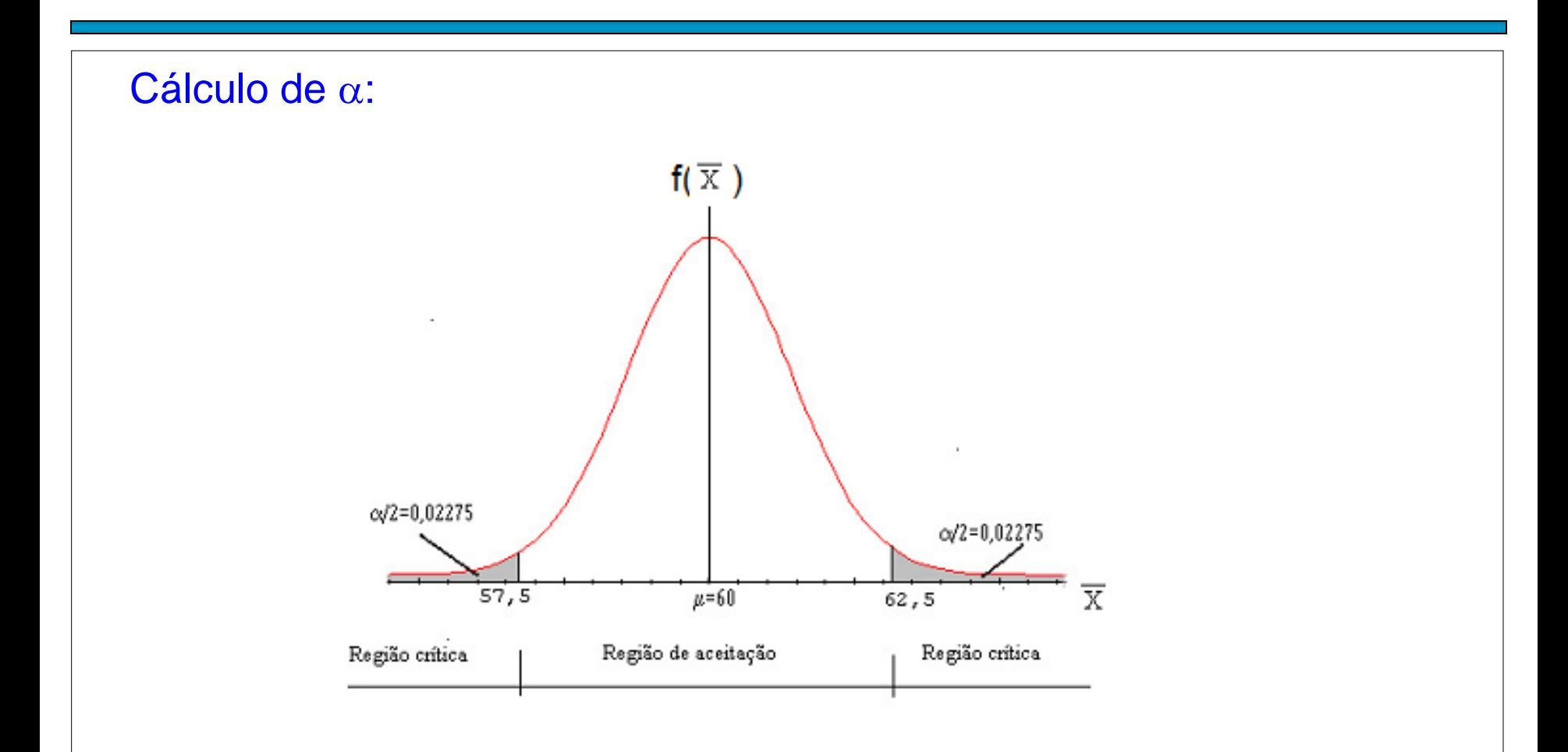

#### Cálculo de  $\beta$ :

 $\beta = P(N$ ão rejeitar H<sub>0</sub>; H<sub>1</sub> verdadeira) =  $P(57,5 \le \overline{X} \le 62,5; H_1 : \mu \ne 60)$ . e  $\beta = P(57, 5 \le \overline{X} \le 62, 5; H_1 : \mu = 63, 5).$ Como exemplo de cálculo de  $\beta$ , selecionamos H<sub>1</sub>:  $\mu$  = 63,5. Logo, J  $\setminus$  $\mathsf{I}$  $\setminus$ ſ  $\bar{X} \sim N\left(63,5;\frac{25}{16}\right)$  e

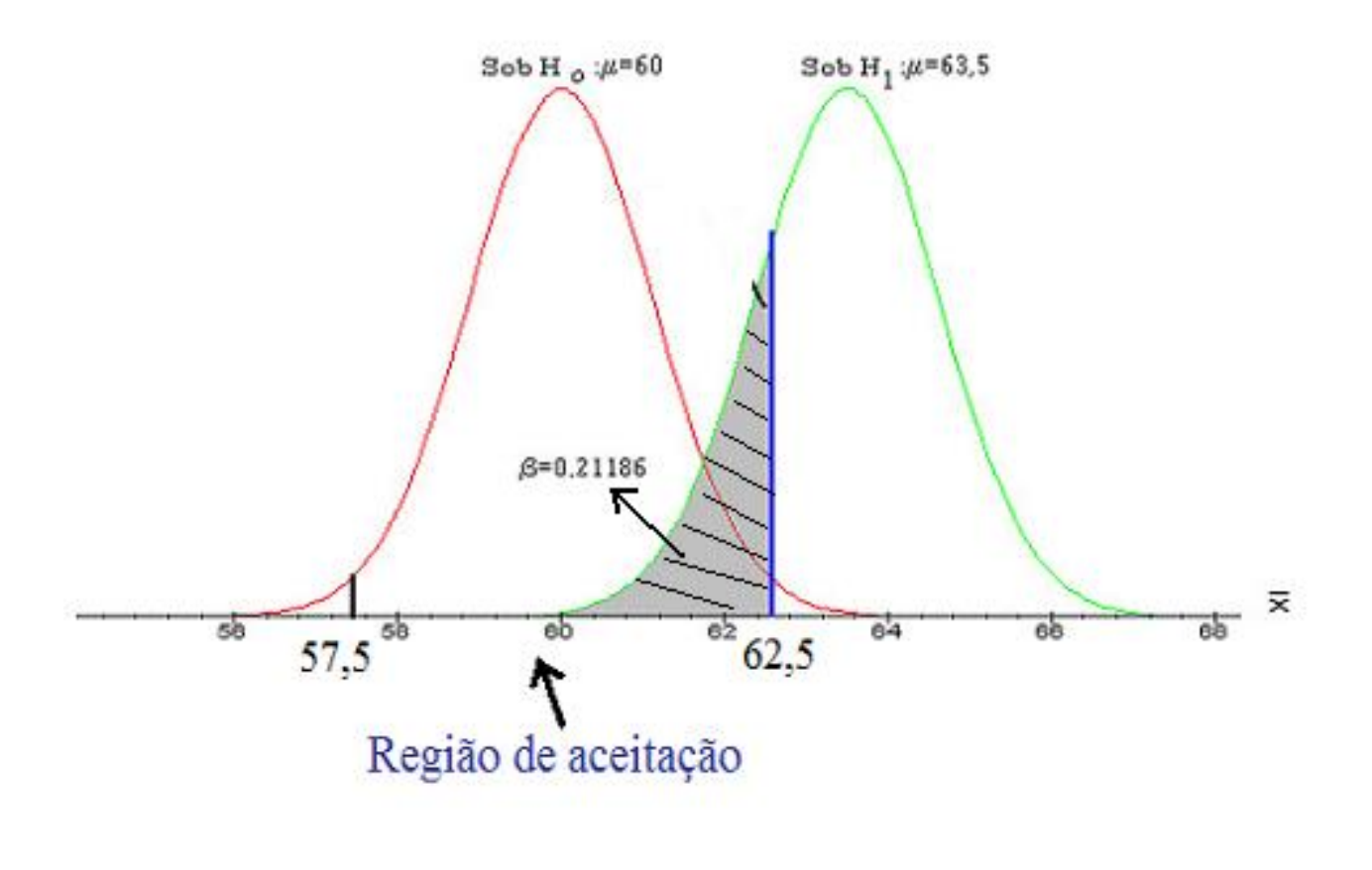

Cálculo de  $\beta$ :

Efetuando o cálculo obtemos

de β.  
\ndo o cálculo obtemos  
\n
$$
\beta = P(57,5 \le \overline{X} \le 62,5; H₁ : μ = 63,5)
$$
\n
$$
= P(\overline{X} \le 62,5; μ = 63,5) - P(\overline{X} \le 57,5; μ = 63,5)
$$
\n
$$
= P(Z \le -0,80) - P(Z \le -4,80)
$$
\n
$$
= 0,2119 - 0,0000
$$
\n
$$
= 0,2119.
$$
\nse μ = 63,5, o poder do teste é igual a 1 – 0,2119 = 0,7881.

Logo, se  $\mu = 63, 5$ , o poder do teste é igual a 1 – 0,2119 = 0,7881.

## Função poder

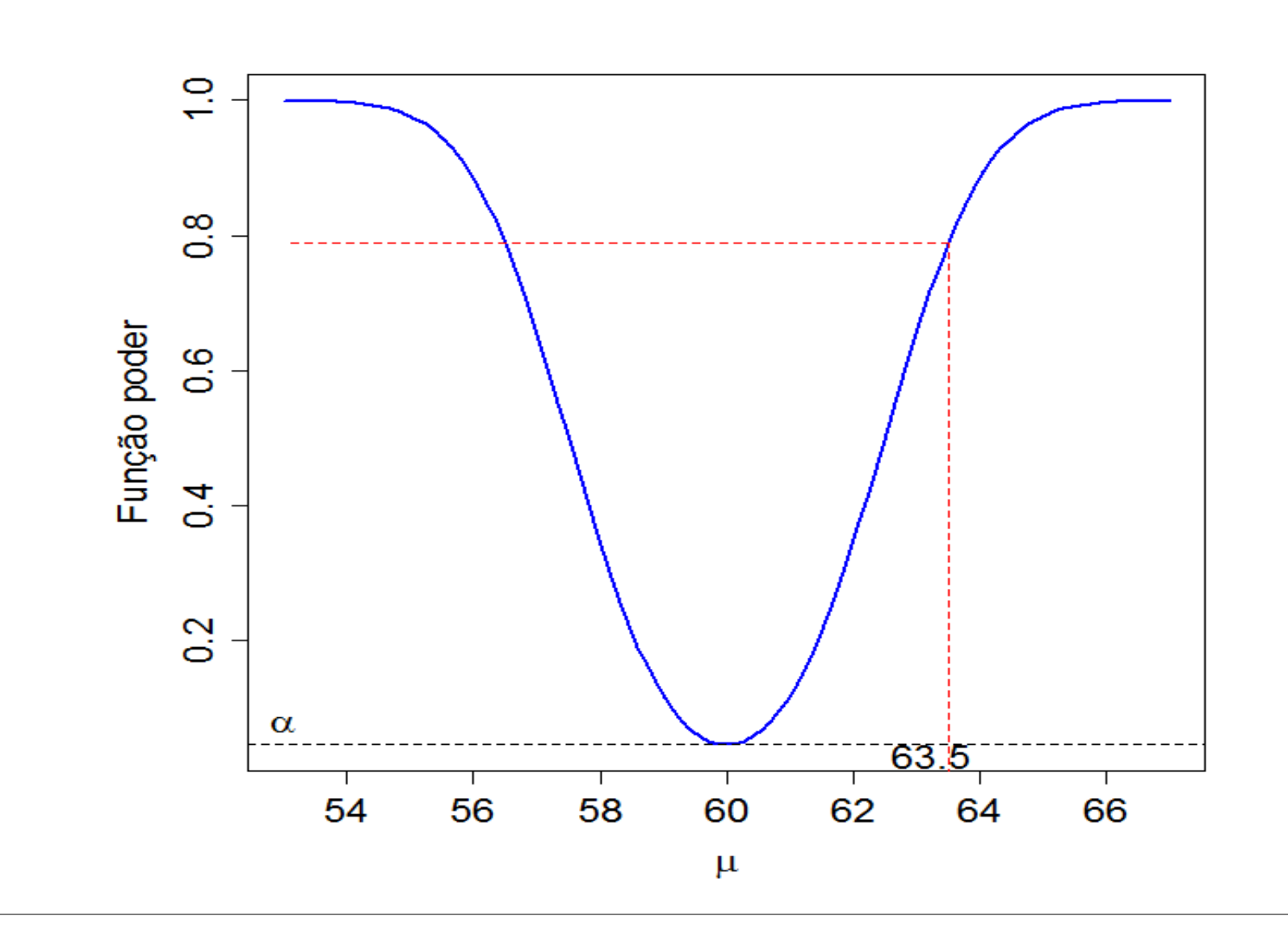

Hipóteses bilateral e unilaterais

Se as hipóteses nula e alternativa são

$$
H_0: \mu = \mu_0;
$$
  

$$
H_1: \mu \neq \mu_0,
$$

em que  $\mu_0$  é uma constante conhecida (valor de teste), o teste é chamado de bilateral*.*

Podemos ter também as hipóteses

$$
H_0: \mu = \mu_0;
$$
  
\n $H_1: \mu < \mu_0$ , unilateral à esquerda

 $H_1$ :  $\mu > \mu_0$ . unilateral à direita ou  $H_0$  :  $\mu = \mu_0$ ;

Sugestão. Expressar  $H_0$  em forma de igualdade.

## Exemplo

Um fabricante de um certo componente afirma que o tempo médio de vida dos componentes produzidos é de 1000 horas. Engenheiros de produto têm interesse em verificar se uma modificação do processo de fabricação aumenta a duração dos componentes. Hipóteses:

> $H_1$ :  $\mu$  > 1000 horas,  $H_0: \mu = 1000$  horas;

sendo  $\mu$  o tempo médio de duração dos componentes.

## Procedimento básico de testes de hipóteses

O procedimento de teste de hipóteses relativo ao parâmetro  $\theta$  de uma população é decomposto em quatro passos:

(i) Formulação das hipóteses:

 $H_1: \theta < \theta_0$  ou  $\theta > \theta_0$  ou  $\theta \neq \theta_0$ .  $H_0$ :  $\theta = \theta_0$ ;

(ii) Identificação da estatística de teste e caracterização da sua distribuição (por exemplo, método de substituição, lâmina 6).

(iii) Escolha do nível de significância do teste ( $\alpha$  = 5%, 1% e 0,5% são comuns) e obtenção da região crítica.

(iv) Cálculo da estatística de teste e tomada de decisão ( $H_0$  deve ser rejeitada ou não?).

## Teste de hipóteses para uma média populacional

Considere uma amostra aleatória de tamanho n de uma população normal com média  $\mu$  (desconhecida) e variância  $\sigma^2$  (conhecida). Iniciamos pelo teste unilateral à esquerda:

(i)

$$
H_0: \mu = \mu_0;
$$

$$
H_1: \mu < \mu_0.
$$

(ii) A estatística de teste é a média amostral  $\overline{X}$  (estimador pontual de  $\mu$ ). Se a distribuição da população é normal ou se amostra é grande (n  $\geq$ 30, mesmo que a distribuição da população não seja normal) a distribuição de  $\overline{X}$  é  $N\big(\mu,\sigma^2/n\big)$  , aproximadamente. Se H<sub>0</sub> for verdadeira, então

$$
Z = \frac{\sqrt{n}(\overline{X} - \mu_0)}{\sigma} \sim N(0,1).
$$

## Teste de hipóteses para uma média populacional

(iii) Rejeitamos H<sub>0</sub> em favor de H<sub>1</sub> se a média amostral  $X$  é "pequena" em relação  $\mu_0$ . A região crítica é obtida selecionando um k tal que R<sub>c</sub> = { $\overline{X}$  < k }, sendo que  $P(\overline{X}$  < k;  $H_0$  :  $\mu$  =  $\mu$ <sub>0</sub>  $)$  =  $\alpha$ . Ou seja, sob H<sub>0</sub>

$$
P\left(\frac{\overline{X} - \mu_0}{\sigma/\sqrt{n}} < \frac{k - \mu_0}{\sigma/\sqrt{n}}\right) = P\left(Z < \frac{k - \mu_0}{\sigma/\sqrt{n}}\right) = \alpha
$$
\n
$$
\Rightarrow \frac{k - \mu_0}{\sigma/\sqrt{n}} = z_\alpha \Rightarrow k = \mu_0 + z_\alpha \times \frac{\sigma}{\sqrt{n}}
$$
\n
$$
\Rightarrow R_c = \left\{\overline{X} < \mu_0 + z_\alpha \times \frac{\sigma}{\sqrt{n}}\right\}.
$$
\n
$$
\text{Obs. } z_\alpha < 0.
$$
\n(iv) Conclusão: se  $\overline{x} \in R_c = \left\{\overline{X} < \mu_0 + z_\alpha \times \frac{\sigma}{\sqrt{n}}\right\}$ , rejeita-se H<sub>0</sub>; caso contrário não se rejeita H<sub>0</sub>.

### Exemplo

Um comprador de tijolos suspeita de uma diminuição na resistência. De experiências anteriores, sabe-se que a resistência média ao desmoronamento de tais tijolos é igual a 200 kg, com um desvio padrão de 10 kg. Uma amostra de 100 tijolos, escolhidos ao acaso, forneceu uma média de 195 kg. A um nível de significância de 5%, pode-se afirmar que a resistência média ao desmoronamento diminuiu?

(i) As hipótesesde interesse são

- $H_0$ :  $\mu$  = 200 kg;
- $H_1$ :  $\mu$  < 200 kg.

(ii) A estatística de teste é a média amostral  $\overline{X}$  . Já que n = 100  $\geq$  30, tem-se que sob H $_0,~\overline{X}~\thicksim~^N\hspace{-1mm}\left({\frac{200}{100}},{\frac{100}{100}}\right)$  $\int$  $\left.\rule{0pt}{10pt}\right.$  $\overline{\phantom{a}}$  $\setminus$  $\bigg($ 100  $N\Big(200,\frac{100}{100}\Big)$ , aproximadamente.

(iii) A região crítica pode ser obtida selecionando k de maneira que  $R_c$  $= \{ \overline{X}$  < k }, sendo que  $P(X \le k; H_0: \mu = \mu_0) = \alpha = 0.05$ . Ou seja, sob H<sub>0</sub>,

#### Exemplo

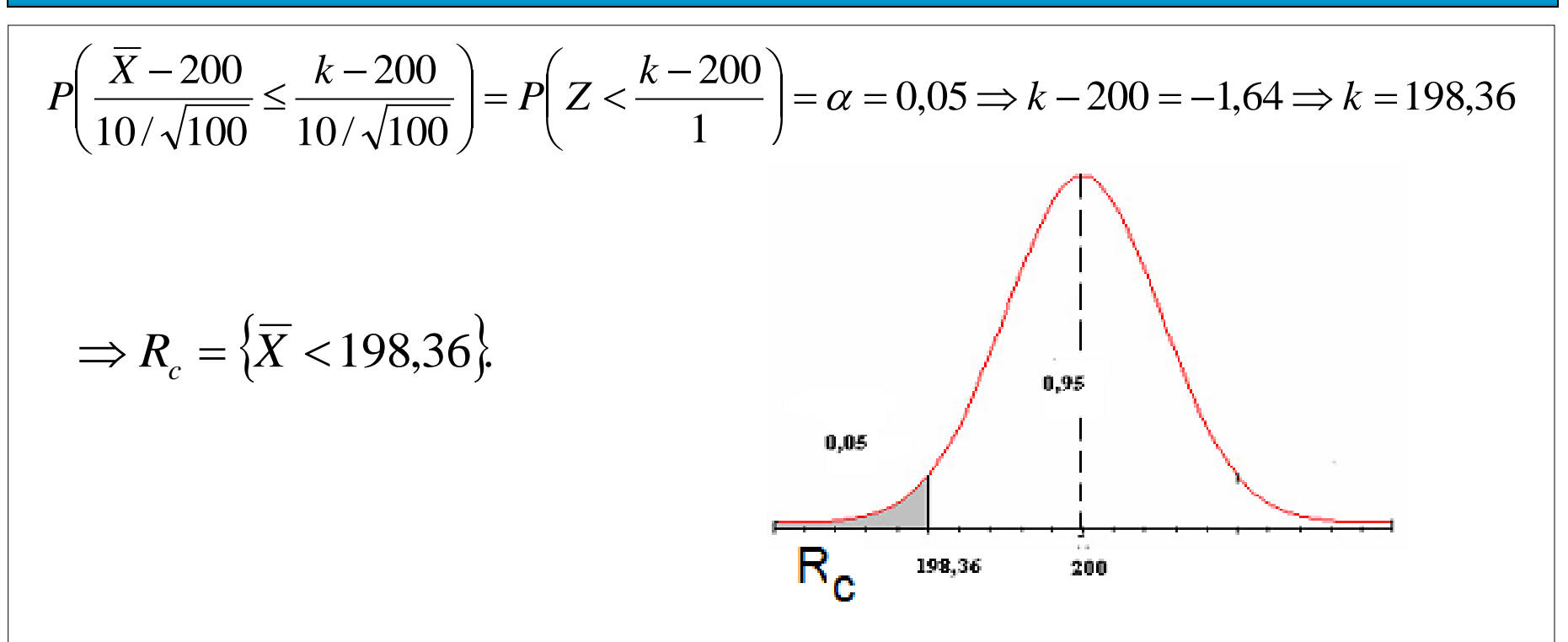

(iv) Do enunciado a média amostral vale 195. Logo,  $\overline{x}$  = 195  $\in$   $R_c$  =  $\{\overline{X}$  < 198,36. Rejeita-se H<sub>0</sub> a um nível de 5% de significância.

Conclusão. De acordo com os dados coletados e adotando um nível de significância de 5%, concluímos que resistência média ao desmoronamento diminuiu.

Um método alternativo prático: trabalhar diretamente na escala Z.

(i)  $H_0: \mu = \mu_0$  contra  $H_1: \mu < \mu_0$ .

(ii) Estatística de teste:

(0,1), pelomenos aproximadamente.  $(\overline{X} - \mu_0)$  $\sim$ sob $H_0$  $\frac{0}{\sim}$   $\sim$  N  $n(\overline{X}% ,\overline{Y}_{n+1})=\gamma_{n}(X_{1},X_{2},\dots,X_{n})$ *Z*  $\sigma$  sob *H*  $-\mu$ <sub>(</sub>  $=$ 

(iii) Região crítica para um nível de significância  $\alpha$  escolhido:

 $R_{c} = \{Z < z_{\alpha}\}.$ (iv) Se  $z \in R$ <sup>*z*</sup> $\{Z \le z_\alpha\}$ , rejeitase  $H_0$ ; caso contrário, não se rejeita  $H_0$ .

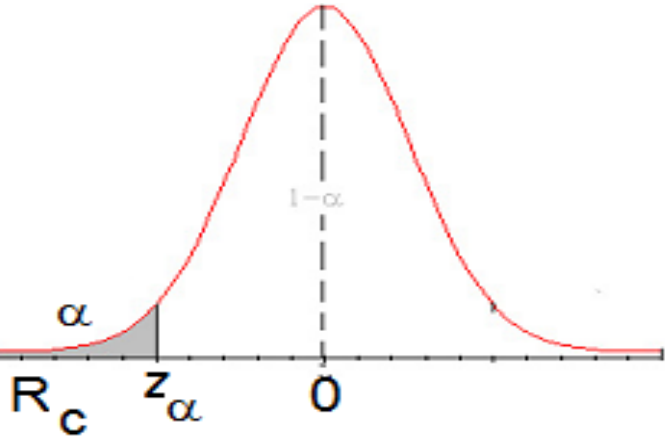

#### Exemplo

(i)  $H_0: \mu = 200$  contra  $H_1: \mu < 200$ .

(ii) Estatística de teste: 
$$
Z = \frac{\sqrt{n}(\overline{X} - 200)}{\sigma} \underset{sobH_0}{\sim} N(0,1).
$$

(iii) Região crítica para um nível de significância  $\alpha = 0.05$ :

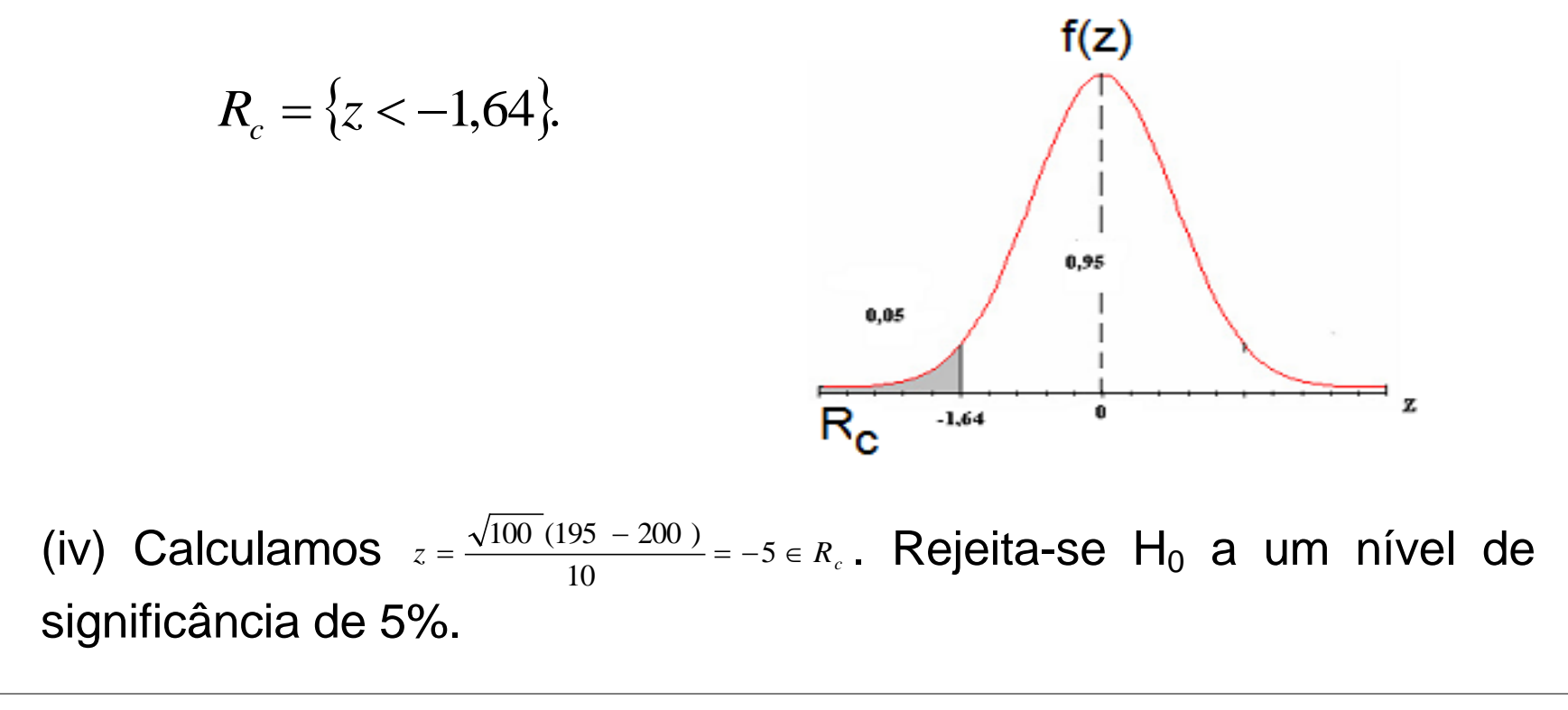

## Procedimento geral

Hipóteses:

(i)  
\n
$$
H_0: \mu = \mu_0
$$
  $H_0: \mu = \mu_0$   $H_0: \mu = \mu_0$   
\n $H_1: \mu < \mu_0$   $H_1: \mu > \mu_0$   $H_1: \mu \neq \mu_0$   
\n $\lambda$  esquerda  
\n $\lambda$  direita  
\nBilateral

(ii) Estatística de teste:

(a) Variância da população é conhecida:

$$
Z=\frac{\sqrt{n}(\overline{X}-\mu_0)}{\sigma}\sum_{sobH_0} N(0,1).
$$

(b) Variância da população é desconhecida (s é o desvio padrão amostral):

$$
T=\frac{\sqrt{n}(\overline{X}-\mu_0)}{s}\underset{sob\,H_0}{\sim}t(n-1).
$$

Distribuição t de Student com n – 1 graus de liberdade (g.l.).

#### Distribuições normal e t de Student

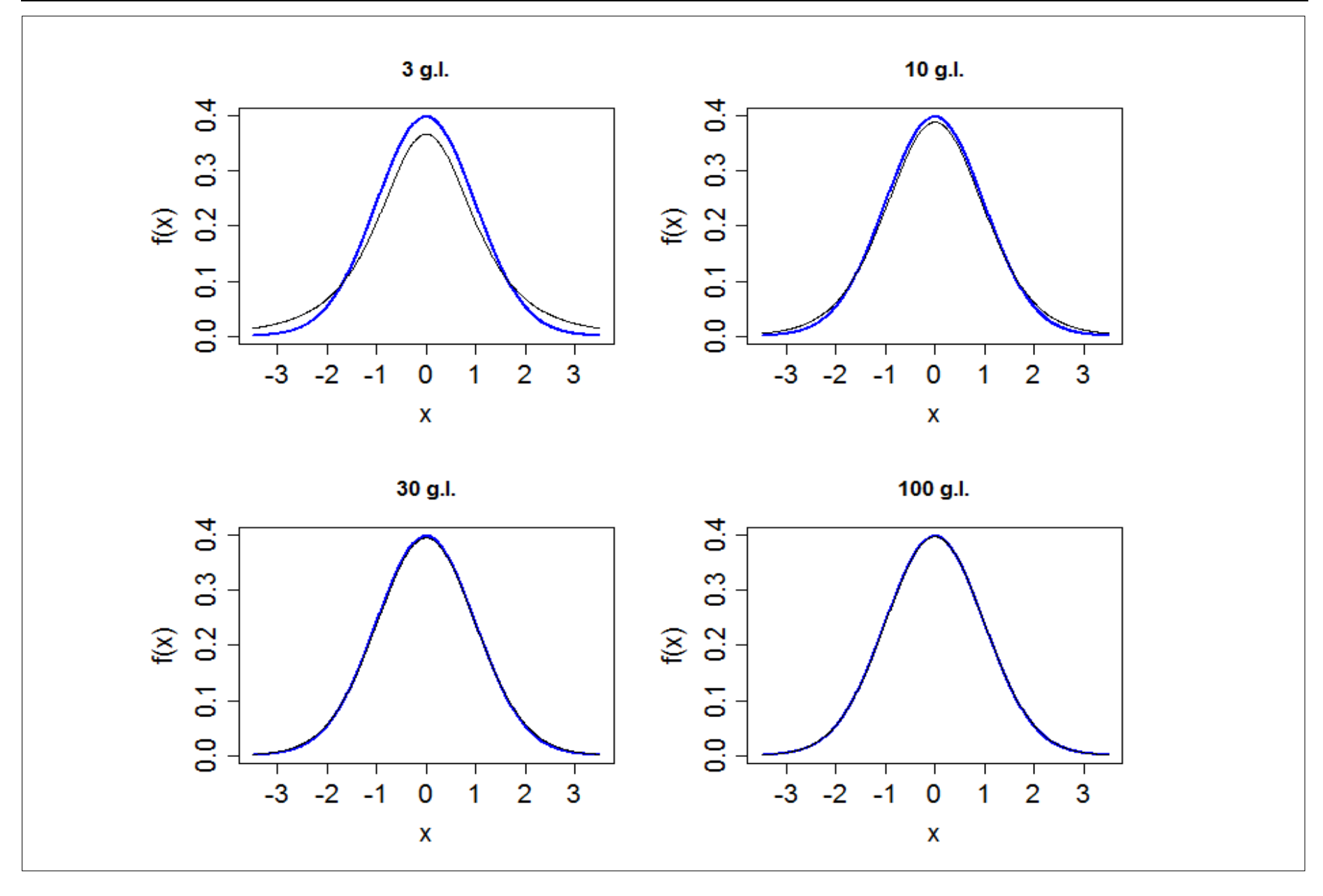

## Procedimento geral

(iii) Região crítica para um nível de significância  $\alpha$  escolhido:

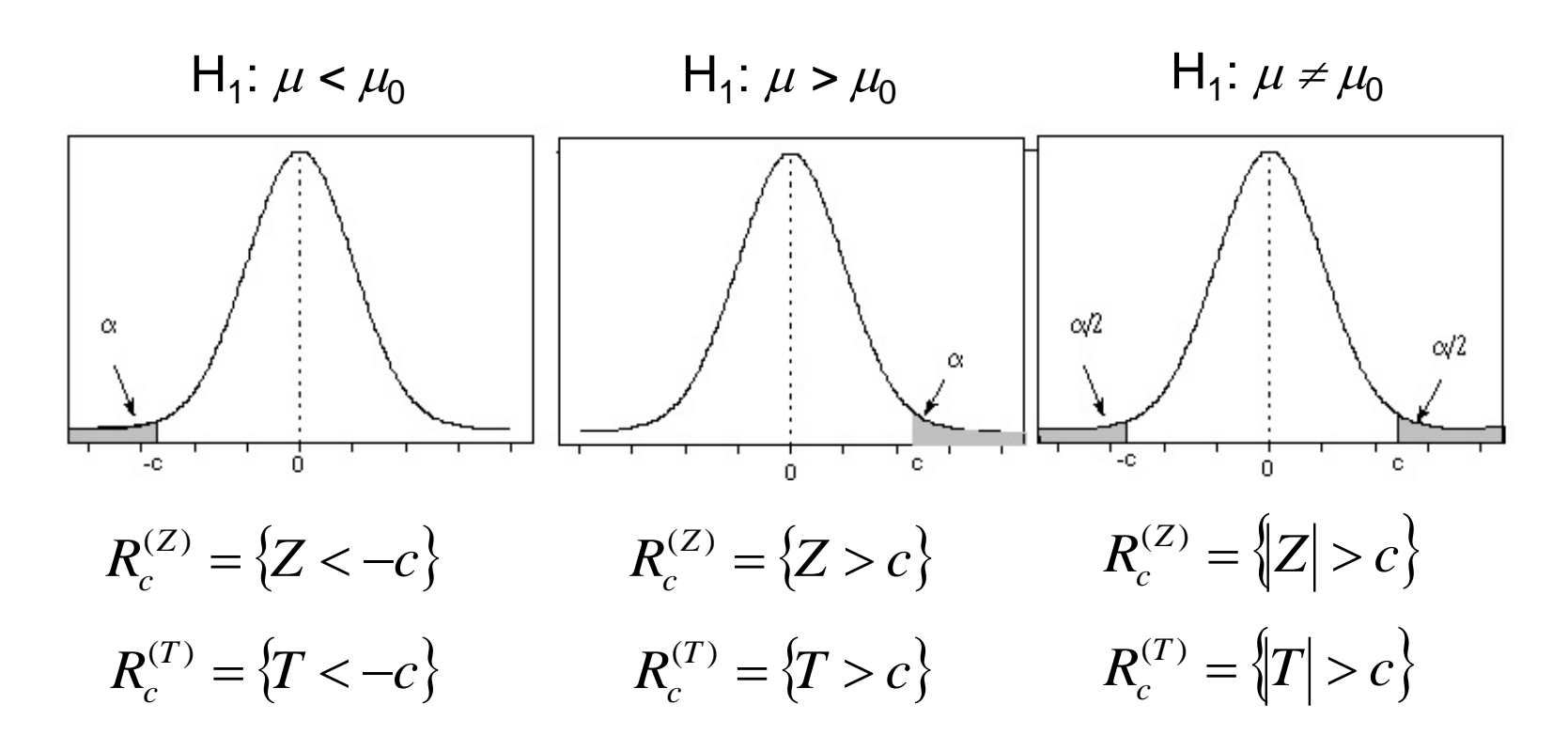

(iv) Se Z  $\in$  R<sub>C</sub> ou T  $\in$  R<sub>C</sub>, rejeita-se H<sub>o</sub>; caso contrário, não se rejeita H<sub>0</sub>.

Obs. Nas regiões críticas com Z e T o valor de c não é o mesmo.

### Tabela da distribuição t de Student

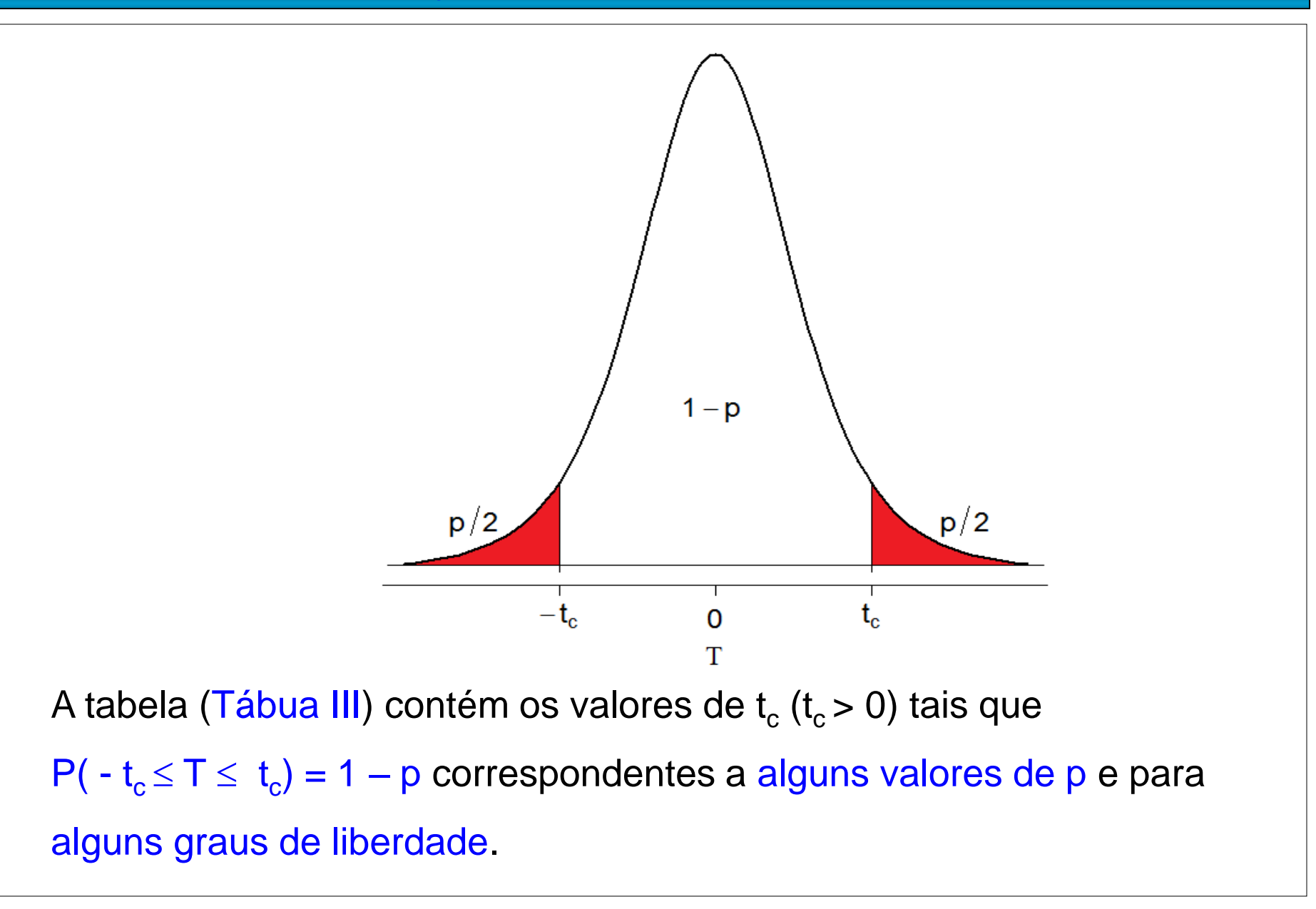

Exemplo. Se n = 12, são 11 graus de liberdade. Se tivermos  $H_1$ :  $\mu \neq \mu_{0,1}$ escolhendo  $\alpha = 5\%$ , temos  $p/2 = \alpha/2$ , ou seja, p = 5%.

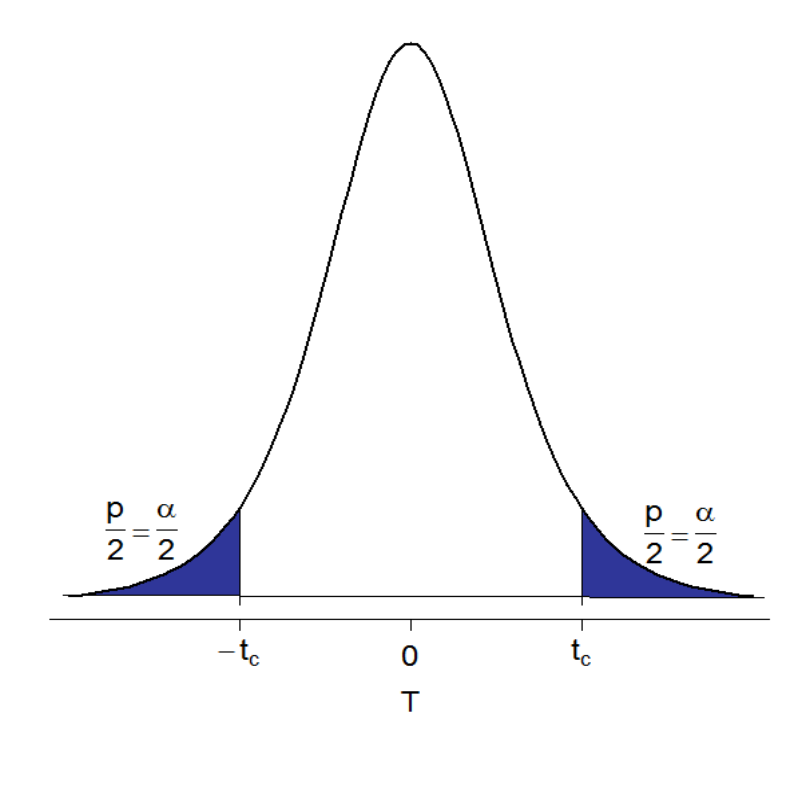

Consultando a tábua III encontramos  $t_c = 2,201$  e  $R_c = \{ |T| > 2,201 \}.$ 

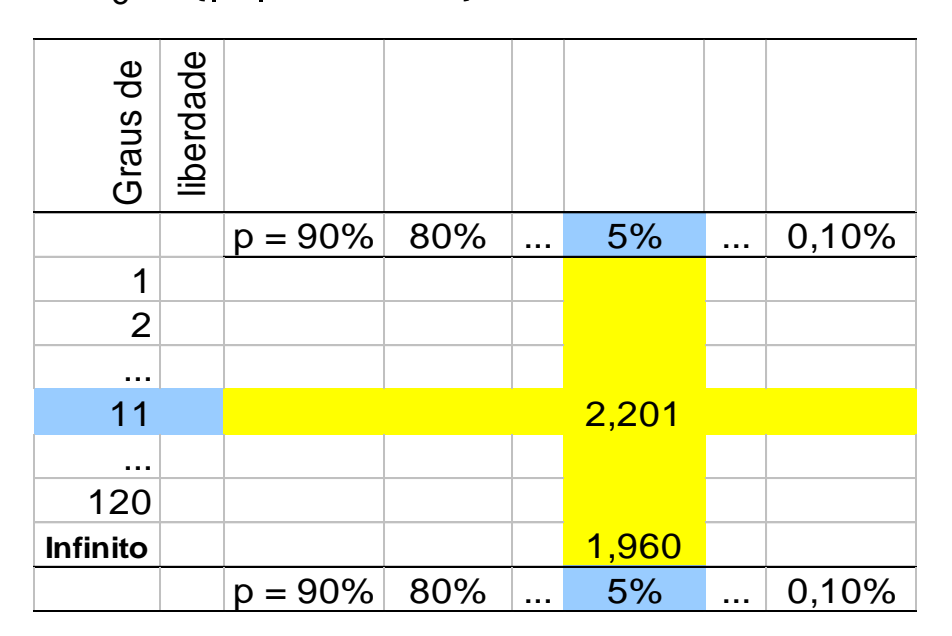

Obs.. À medida que aumentam os graus de liberdade, a distribuição t se aproxima da normal (neste exemplo, t $_c \rightarrow 1,960 = z_c$ ).

### Tabela da distribuição t de Student

Exemplo. Se n = 28, são 27 graus de liberdade. Se tivermos  $H_1$ :  $\mu < \mu_{0}$ escolhendo  $\alpha = 1\%$ , temos p/2 =  $\alpha$ , ou seja, p = 2  $\alpha = 2\%$ .

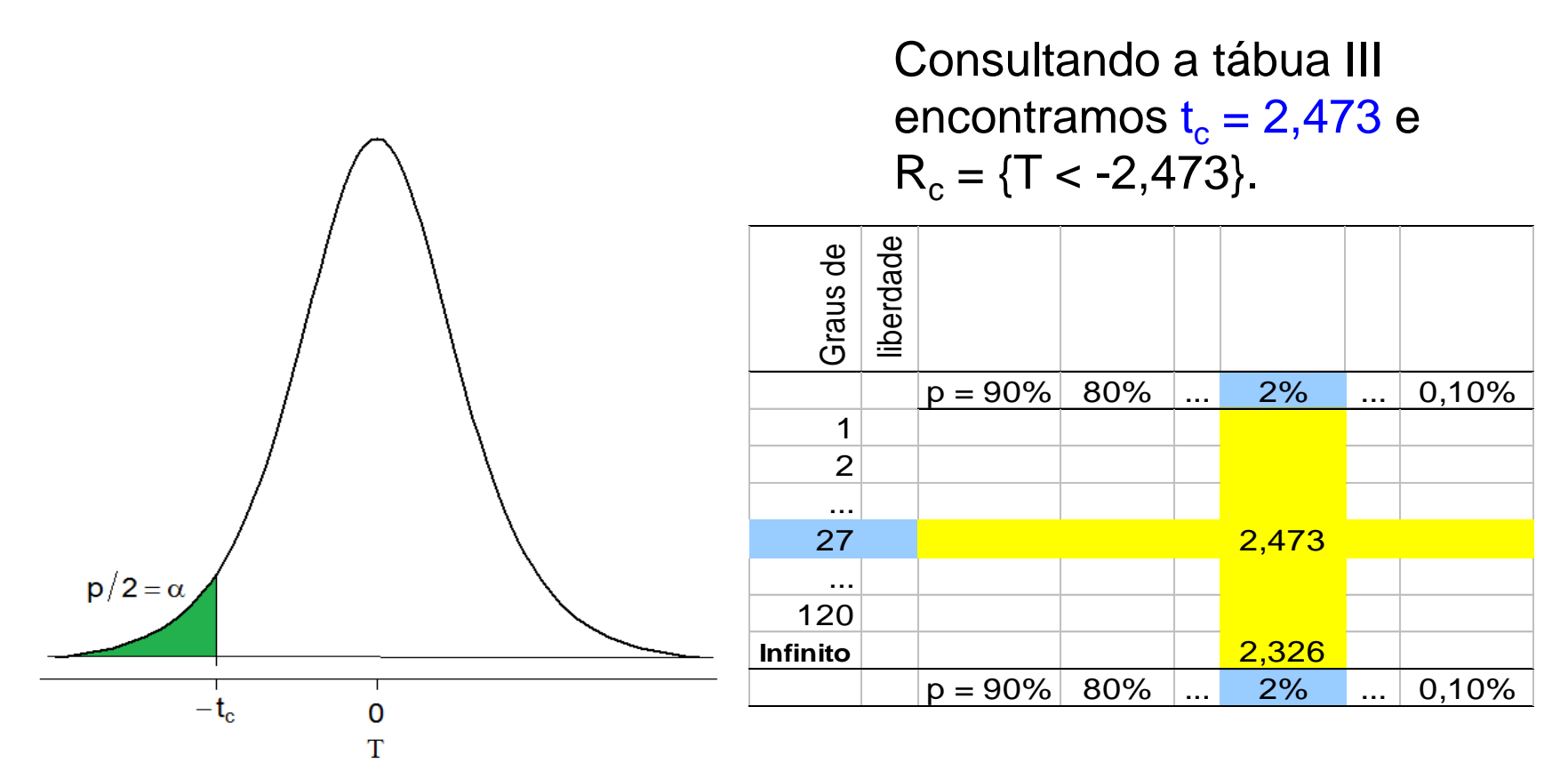

Obs. Neste exemplo, se tivéssemos  $H_1$ :  $\mu > \mu_0$ , a região crítica seria  $R_c = \{T > 2,473\}.$ 

### Exemplo

Dados históricos coletados em uma linha de produção de um certo item indicam 115 kg como massa média. A fim de testar a hipótese de que a média de itens recentemente produzidos se manteve, retirou-se, ao acaso, uma amostra de 20 itens, obtendo-se média igual a 118 kg e desvio padrão 20 kg. Utilize  $\alpha = 0.05$ .

- (i) As hipótesesde interesse são
- $H_0$ :  $\mu$  = 115 kg;
- $H_1$ :  $\mu \neq 115$  kg.

Aproximamos a distribuição da média das 20 notas por uma distribuição normal com média  $\mu$  e variância  $\sigma^2$  / n.

(ii) Estatística de teste:

$$
T=\frac{\sqrt{n}(\overline{X}-115)}{S}\underset{sob\,H_0}{\thicksim}t(n-1).
$$

(iii) Região crítica para um nível de significância  $\alpha = 0.05$  e com n – 1 = 19 g.l.:

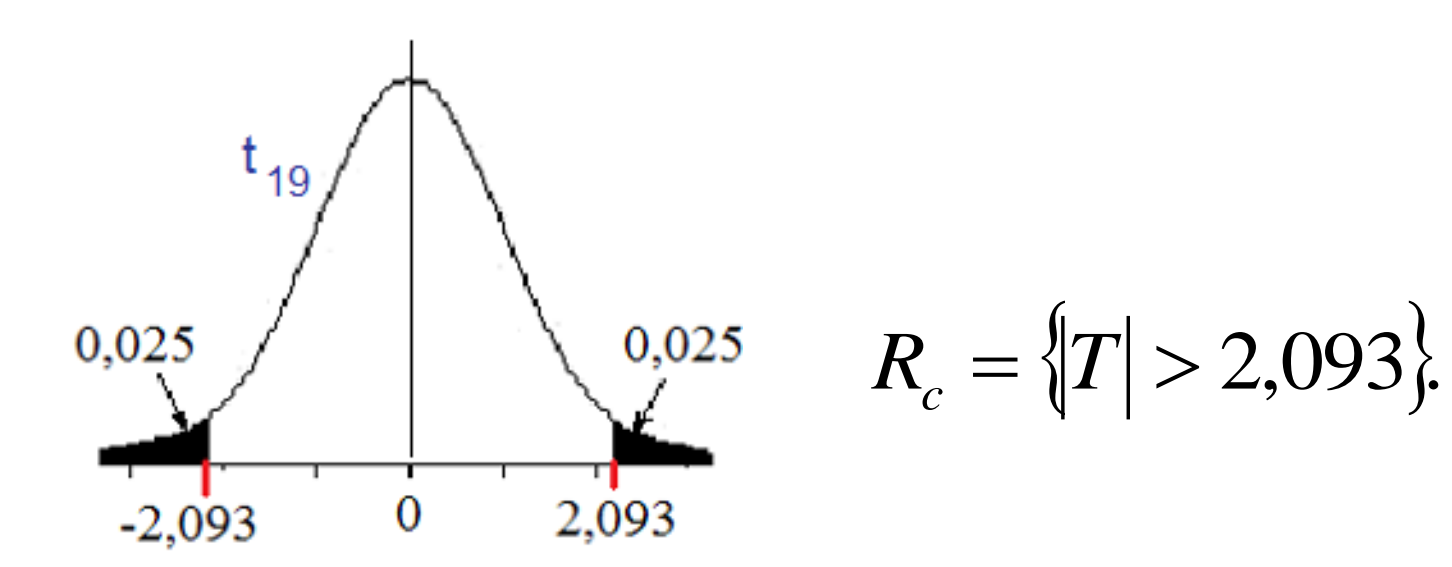

(iv) Calculamos  $T = \frac{\sqrt{20 (118 - 115)}}{20} = 0.67 \notin R_c$  $=\frac{\sqrt{20} (110-115)}{20} = 0,67$ 20  $\frac{20 (118 - 115)}{20} = 0.67 \notin R_c$ . Não se rejeita H<sub>0</sub> a um nível de de significância de 5%. A diferença não é significativa.

Conclusão. De acordo com os dados coletados, a um nível de significância de 5% concluímos que a massa média dos itens produzidos se manteve.

## Teste de hipóteses para uma proporção populacional

O procedimento para testes de hipóteses sobre a proporção populacional (p) semelhante ao utilizado para testes sobre uma média populacional.

Problema. Testar a hipótese que a proporção de sucessos de um ensaio de Bernoulli é igual a um valor especificado p<sub>o</sub>. Isto é, testar um dos seguintes pares de hipóteses:

(i)  
\n
$$
H_0: p = p_0
$$
  $H_0: p = p_0$   $H_0: p = p_0$   
\n $\underbrace{H_1: p < p_0}_{A \text{ esquerda}}$   $\underbrace{H_1: p > p_0}_{A \text{ directa}}$   $\underbrace{H_1: p \neq p_0}_{B \text{ilateral}}$ 

(ii) Estatística de teste:

$$
Z = \frac{\sqrt{n(\overline{p} - p_0)}}{\sqrt{p_0(1 - p_0)}} \sum_{sob H_0} N(0,1), \text{ approximadamente,}
$$

sendo que

$$
\frac{1}{p} = \frac{\text{Número de successos}}{n} = \frac{\sum_{i=1}^{n} X_i}{n}
$$
:estimador pontual de p.

é a proporção amostral de sucessos e  $X_i = 1$ , se o resultado for sucesso;  $X_i = 0$ , se o resultado for insucesso.

#### Exemplo

Um estudo é realizado para determinar a presença de pequenas anomalias em chapas metálicas de uma certa dimensão. Segundo o fabricante, a proporção de chapas com anomalias é inferior a 25%. Foram inspecionadas 50 chapas escolhidas ao acaso e sete delas apresentaram algum tipo de anomalia. Estes dados justificam a afirmação do fabricante? Adote um nível de significância igual a 0,05.

(i) Hipóteses:

$$
H_0: p = 0,25;
$$
  
\n $H_1: p < 0,25.$ 

(ii) Estatística de teste:

$$
Z = \frac{\sqrt{50(p-0.25)}}{\sqrt{0.25(1-0.25)}} \sum_{sobH_0} N(0,1), \text{ approximadamente.}
$$

(iii) Região crítica para um nível de significância  $\alpha = 0.05$ :  $\alpha = 0.05$  $R_c = \{z < -1,64\}.$  $-1.64$ 7 R, R, 7  $50(0,14-0,25)$  $\overline{\phantom{a}}$ 

(iv) Temos n = 50. Calculamos  $p = \frac{7}{50} = 0.14$  $p = \frac{7}{50} = 0.14$   $\Theta$   $z = \frac{\sqrt{50(0.14 \cdot 0.25)}}{\sqrt{0.25 \cdot 10^{-1} 0.25}} = -1.796 \in R_c$  $\times(1 =\frac{\sqrt{50(0,14.0,25)}}{5.000000}=-1,796$  $025 \times (1 - 0.25)$ . Rejeita-se  $H_0$  ao nível de 5% de significância.

Conclusão. Adotando um nível de significância de 5% concluímos a partir dos dados que a proporção de chapas produzidas com anomalias é inferior a 25%.